## Hoja de cálculo Práctica 56

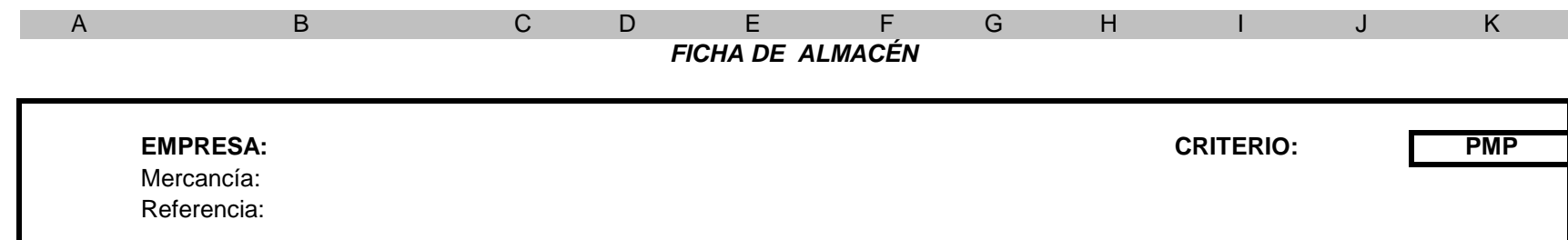

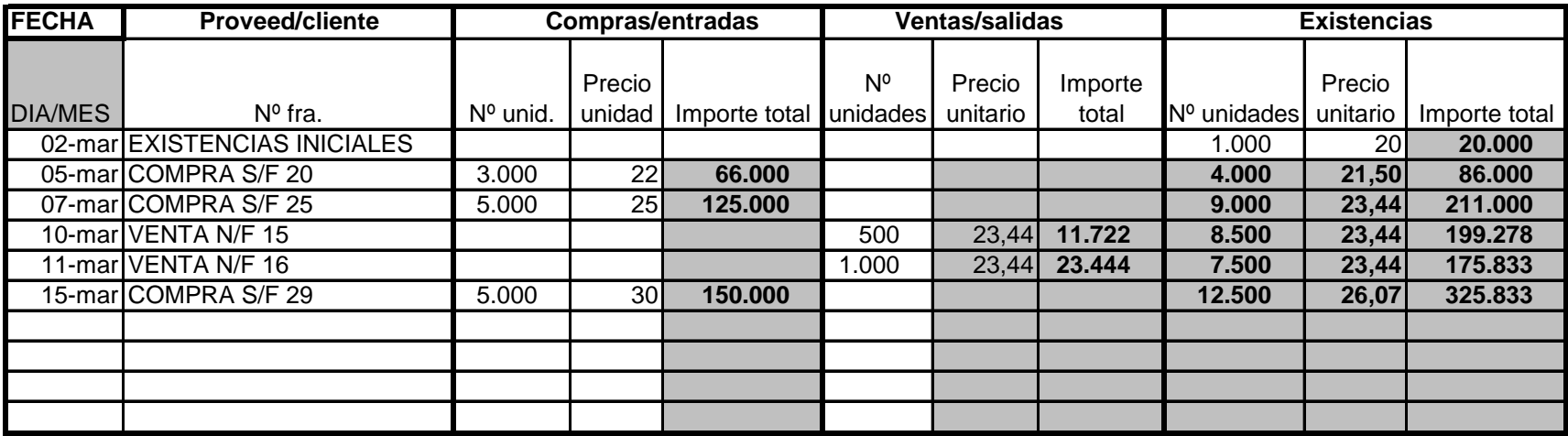

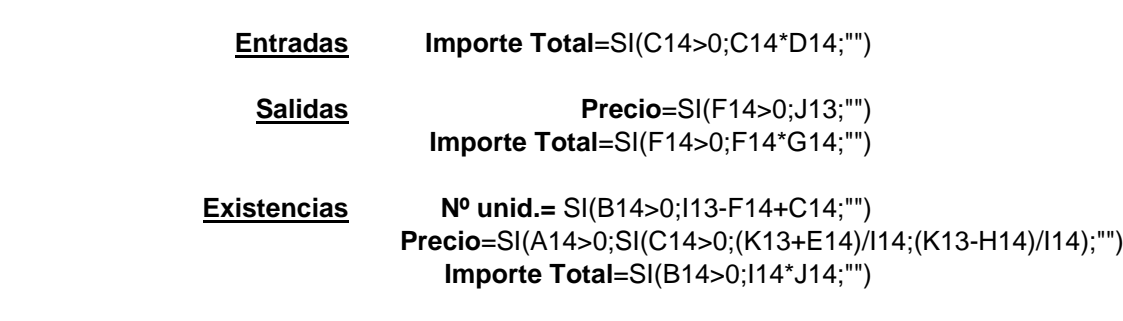